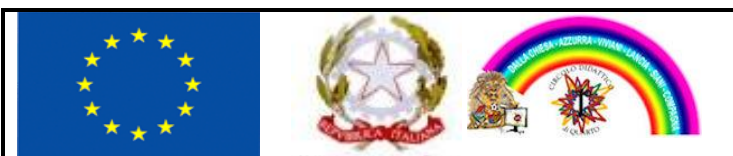

# DIREZIONE DIDATTICA STATALE DEL 1° CIRCOLO DI QUARTO (NA)

*Via Primo Maggio n. 4 – 80010 Quarto (NA) – sito web.: [www.primocircoloquarto.edu.it](http://www.primocircoloquarto.edu.it/) Ufficio Segreteria: tel./fax 081.8761777 - Direzione: tel. 081.8768047 - C.F. 80029800630 e-mail: [naee17300n@istruzione.it](mailto:naee17300n@istruzione.it) - pec: [naee17300n@pec.istruzione.it](mailto:naee17300n@pec.istruzione.it)*

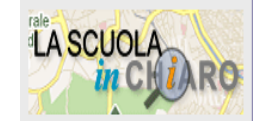

*<http://cercalatuascuola.istruzione.it/cercalatuascuola/>*

Prot. n. 3274/1.4.d Quarto, 10/05/2019

# **ISTRUZIONI OPERATIVE UTILIZZO SISTEMI INFORMATICI**

# **INDICE**

## Premessa

- 1. Utilizzo del Personal Computer
- 2. Utilizzo della rete
- 3. Gestione delle Password
- 4. Utilizzo dei supporti magnetici
- 5. Utilizzo di PC portatili
- 6. Uso della posta elettronica
- 7. Uso della rete Internet e dei relativi servizi
- 8. Osservanza delle disposizioni in materia di Privacy.
- 9. Non osservanza della normativa dell'Istituto.
- 10. Aggiornamento e revisione

## **PREMESSA**

L'utilizzo delle risorse informatiche e telematiche del nostro Istituto deve sempre ispirarsi al principio della diligenza e correttezza, comportamenti che normalmente si adottano nell'ambito di un rapporto di lavoro. La "Direzione Didattica Statale del 1° Circolo" di Quarto (Na) ha adottato una procedura interna diretta ad evitare che comportamenti inconsapevoli possano innescare problemi o minacce alla sicurezza nel trattamento dei dati.

## **UTILIZZO DEL PERSONAL COMPUTER**

Il Personal Computer affidato al dipendente è uno **strumento di lavoro**. Ogni utilizzo non inerente all'attività lavorativa può contribuire ad innescare disservizi, costi di manutenzione e, soprattutto, minacce alla sicurezza.

L'accesso all'elaboratore è protetto da password che deve essere custodita dall'incaricato con la massima diligenza e non divulgata.

Il custode delle parole chiave riservate**,** per l'espletamento delle sue funzioni, ha la facoltà in qualunque momento di accedere ai dati trattati da ciascuno, ivi compresi gli archivi di posta elettronica interna ed esterna*.*

Il custode delle parole chiave riservate potrà accedere ai dati ed agli strumenti informatici esclusivamente per permettere allo stesso Istituto, titolare del trattamento, di accedere ai dati trattati da ogni incaricato con le modalità fissate dallo stesso Istituto, al solo fine di garantire l'operatività, la sicurezza del sistema ed il normale svolgimento dell'attività dell'Istituto nei casi in cui si renda indispensabile ed indifferibile l'intervento, ad esempio, in caso di prolungata assenza o impedimento dell'incaricato, informando tempestivamente l'incaricato dell'intervento di accesso realizzato.

Non è consentito installare autonomamente programmi provenienti dall'esterno senza autorizzazione esplicita del *Responsabile dei sistemi informatici dell'Istituto*, in quanto sussiste il grave pericolo di portare Virus informatici e di alterare la stabilità delle applicazioni dell'elaboratore.

Non è consentito l'uso di programmi diversi da quelli distribuiti ed installati ufficialmente dal *Responsabile dei sistemi informatici* della Istituto Comprensivo "L. Da Vinci" Omignano (SA)*.*  L'inosservanza di questa disposizione, infatti, oltre al rischio di danneggiamenti del sistema per incompatibilità con il software esistente, può esporre l'Istituto a gravi responsabilità civili ed anche penali in caso di violazione della normativa a tutela dei diritti d'autore sul software che impone la presenza nel sistema di software regolarmente licenziato o comunque libero e quindi non protetto dal diritto d'autore.

Non è consentito all'utente modificare le caratteristiche impostate sul proprio PC, salvo autorizzazione esplicita del *Responsabile dei sistemi informatici*.

Il Personal Computer deve essere spento ogni sera prima di lasciare gli uffici o in caso di assenze prolungate dall'ufficio. In ogni caso lasciare un elaboratore incustodito connesso alla rete può essere causa di utilizzo da parte di terzi senza che vi sia la possibilità di provarne in seguito l'indebito uso. In ogni caso deve essere attivato lo screen saver e la relativa password.

Non è consentita l'installazione sul proprio PC di alcun dispositivo di memorizzazione, comunicazione o altro (come ad esempio masterizzatori, modem, ecc.), se non con l'autorizzazione espressa del *Responsabile dei sistemi informatici.*

Ogni utente deve prestare la massima attenzione ai supporti di origine esterna, avvertendo immediatamente il *Responsabile dei sistemi informatici* nel caso in cui vengano rilevati virus.

#### **UTILIZZO DELLA RETE**

Le unità di rete sono aree di condivisione di informazioni strettamente professionali e non possono in alcun modo essere utilizzate per scopi diversi. Qualunque file che non sia legato all'attività lavorativa non può essere dislocato, nemmeno per brevi periodi, in queste unità. Su queste unità, vengono svolte regolari attività di controllo, amministrazione e backup.

Le password d'ingresso alla rete ed ai programmi sono segrete e vanno comunicate e gestite secondo le procedure impartite. È assolutamente proibito entrare nella rete e nei programmi con altri nomi utente.

Il *Responsabile dei sistemi informatici* può, in qualunque momento, procedere alla rimozione di ogni file o applicazione che riterrà essere pericolosi per la Sicurezza sia sui PC degli incaricati sia sulle unità di rete.

Costituisce buona regola la periodica (almeno ogni sei mesi) pulizia degli archivi, con cancellazione dei file obsoleti o inutili. Particolare attenzione deve essere prestata alla duplicazione dei dati. È infatti assolutamente da evitare un'archiviazione ridondante.

È cura dell'utente effettuare la stampa dei dati solo se strettamente necessaria e di ritirarla prontamente dai vassoi delle stampanti comuni. È buona regola evitare di stampare documenti o file non adatti (molto lunghi o non supportati o file di contenuto grafico) su stampanti comuni. In caso di necessità la stampa in corso può essere cancellata.

#### **GESTIONE DELLE PASSWORD**

Le password di ingresso alla rete, di accesso ai programmi e dello screen saver, sono previste ed attribuite da**l** *Responsabile dei sistemi informatici.*

È necessario procedere alla modifica della password a cura dell'incaricato del trattamento al primo utilizzo e, successivamente, almeno ogni sei mesi; nel caso di trattamento di dati particolari (ex dati sensibili) e di dati giudiziari la periodicità della variazione deve essere ridotta a tre mesi con contestuale comunicazione al *Responsabile dei sistemi informatici. (n.b.: in molti sistemi la comunicazione di variazione può essere "generata" dallo stesso sistema informatico all'atto della modifica, con invio di e-mail automatica al Responsabile; molti sistemi permettono di "temporizzare" la validità delle password e, quindi, di bloccare l'accesso al personale computer e/o al sistema, qualora non venga autonomamente variata dall'incaricato entro i termini massimi: in questi casi vanno adattate le istruzioni contenute nel presente regolamento)*

Le password possono essere formate da lettere (maiuscole o minuscole) e numeri ricordando che lettere maiuscole e minuscole hanno significati diversi per il sistema; devono essere composte da almeno otto caratteri e non deve contenere riferimenti agevolmente riconducibili all'incaricato.

La password deve essere immediatamente sostituita, dandone comunicazione al *Responsabile dei sistemi informatici*, nel caso si sospetti che la stessa abbia perso la segretezza.

Qualora l'utente venisse a conoscenza delle password di altro utente, è tenuto a darne immediata notizia alla Direzione o al *Responsabile dei sistemi informatici*.

## **UTILIZZO DEI SUPPORTI MAGNETICI**

Tutti i supporti magnetici riutilizzabili (dischetti, cassette, cartucce) contenenti dati particolari (ex dati sensibili) e giudiziari devono essere trattati con particolare cautela onde evitare che il loro contenuto possa essere recuperato. Una persona esperta potrebbe infatti recuperare i dati memorizzati anche dopo la loro cancellazione.

I supporti magnetici contenenti dati particolari (ex dati sensibili) e giudiziari devono essere custoditi in archivi chiusi a chiave.

### **UTILIZZO DI PC PORTATILI**

L'utente è responsabile del PC portatile assegnatogli dal *Responsabile dei sistemi informatici* e deve custodirlo con diligenza sia durante gli spostamenti sia durante l'utilizzo nel luogo di lavoro.

Ai PC portatili si applicano le regole di utilizzo previste per i Pc connessi in rete, con particolare attenzione alla rimozione di eventuali file elaborati sullo stesso prima della riconsegna.

I PC portatili utilizzati all'esterno (convegni, visite in altre sedi, ecc…), in caso di allontanamento, devono essere custoditi in un luogo protetto.

#### **USO DELLA POSTA ELETTRONICA**

La casella di posta, assegnata dall'Istituto all'utente, è uno **strumento di lavoro**. Le persone assegnatarie delle caselle di posta elettronica sono responsabili del corretto utilizzo delle stesse.

È fatto divieto di utilizzare le caselle di posta elettronica dell'Istituto per l'invio di messaggi personali o per la partecipazione a dibattiti, forum o mail-list salvo diversa ed esplicita autorizzazione.

È buona norma evitare messaggi completamente estranei al rapporto di lavoro o alle relazioni tra colleghi. La casella di posta deve essere mantenuta in ordine, cancellando documenti inutili e soprattutto allegati ingombranti.

Ogni comunicazione inviata o ricevuta che abbia contenuti rilevanti o contenga impegni contrattuali o precontrattuali per la "Direzione Didattica Statale del 1° Circolo" di Quarto (Na) deve essere visionata od autorizzata dalla Direzione, o in ogni modo è opportuno fare riferimento alle procedure in essere per la corrispondenza ordinaria.

La documentazione elettronica che costituisce per l'Istituto "know how" tecnico protetto, e che, quindi, viene contraddistinta da diciture od avvertenze dirette ad evidenziarne il carattere riservato o segreto a tutela del patrimonio dell'Istituto, non può essere comunicata all'esterno senza preventiva autorizzazione della Direzione.

È possibile utilizzare la ricevuta di ritorno per avere la conferma dell'avvenuta lettura del messaggio da parte del destinatario, ma di norma per la comunicazione ufficiale è obbligatorio avvalersi degli strumenti tradizionali (fax, posta, PEC…).

Per la trasmissione di file all'interno della "Direzione Didattica Statale del 1° Circolo" di Quarto (Na) è possibile utilizzare la posta elettronica, prestando attenzione alla dimensione degli allegati.

È obbligatorio controllare i file attachements di posta elettronica prima del loro utilizzo (non eseguire download di file eseguibili o documenti da siti Web o Ftp non conosciuti).

È vietato inviare catene telematiche (o di Sant'Antonio). Se si dovessero ricevere messaggi di tale tipo, si deve comunicarlo immediatamente al *Responsabile dei sistemi informatici*. Non si devono in alcun caso attivare gli allegati di tali messaggi.

## **USO DELLA RETE INTERNET E DEI RELATIVI SERVIZI**

Il PC abilitato alla navigazione in Internet costituisce uno strumento necessario allo svolgimento della propria attività lavorativa. È assolutamente proibita la navigazione in Internet per motivi diversi da quelli strettamente legati all'attività lavorativa stessa.

È fatto divieto all'utente lo scarico di software gratuito (freeware) e shareware prelevato da siti Internet, se non espressamente autorizzato dal *Responsabile dei sistemi informatici*.

È tassativamente vietata l'effettuazione di ogni genere di transazione finanziaria ivi comprese le operazioni di remote banking, acquisti on-line e simili salvo i casi direttamente autorizzati dalla Direzione e con il rispetto delle normali procedure di acquisto.

È da evitare ogni forma di registrazione a siti i cui contenuti non siano legati all'attività lavorativa.

È vietata la partecipazione a Forum non professionali, l'utilizzo di chat line (esclusi gli strumenti autorizzati), di bacheche elettroniche e le registrazioni in guest books anche utilizzando pseudonimi (o nicknames).

#### **OSSERVANZA DELLE DISPOSIZIONI IN MATERIA DI PROTEZIONE DATI PERSONALI**

È obbligatorio attenersi alle disposizioni in materia di protezione dati personali e di misure minime di sicurezza, ai sensi del GDPR 2016/679 e della normativa nazionale in vigore.

#### **NON OSSERVANZA DELLA NORMATIVA**

Il mancato rispetto o la violazione delle regole contenute nel presente regolamento è perseguibile con provvedimenti disciplinari nonché con le azioni civili e penali consentite.

#### **AGGIORNAMENTO E REVISIONE**

Tutti gli utenti possono proporre, quando ritenuto necessario, integrazioni al presente Regolamento. Le proposte verranno esaminate dalla Direzione.

Il presente Regolamento è soggetto a revisione con frequenza annuale.

Quarto, 10/05/2019

 **Il Dirigente Scolastico Prof.ssa Stefania Albiani** Firma autografa sostituita a mezzo stampa ai sensi dell'art. 3, c.2 Dlgs. n.39/1993